#### UNIVERSIDAD AUTÓNOMA "JUAN MISAEL SARACHO"

### **FACULTAD DE CIENCIAS Y TECNOLOGÍA**

### **CARRERA DE INGENIERÍA CIVIL**

DEPARTAMENTO DE HIDRÁULICA Y OBRAS SANITARIAS

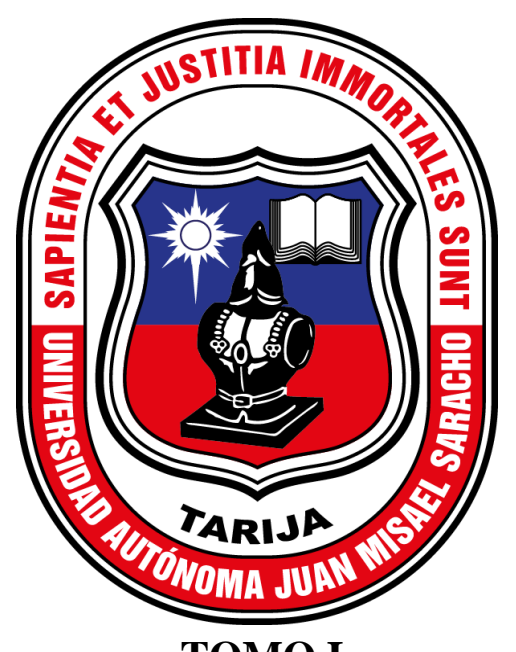

# **TOMOI** "ANÁLISIS COMPARATIVO DE LOS LEVANTAMIENTOS TOPOGRÁFICOS CON ESTACIÓN TOTAL, DRONE PHANTOM 4 RTK Y MAVIC 2 PRO EN LA ZONA DEL RINCÓN DE LA VICTORIA"

Por:

**POOL MAX SANDOVAL ROMERO** 

**Semestre I - 2024** 

**TARIJA - BOLIVIA** 

# **UNIVERSIDAD AUTÓNOMA "JUAN MISAEL SARACHO"** FACULTAD DE CIENCIAS Y TECNOLOGÍA CARRERA DE INGENIERÍA CIVIL DEPARTAMENTO DE HIDRÁULICA Y OBRAS **SANITARIAS**

#### **TOMO I**

## "ANÁLISIS COMPARATIVO DE LOS LEVANTAMIENTOS TOPOGRÁFICOS CON ESTACIÓN TOTAL, DRONE PHANTOM 4 RTK Y MAVIC 2 PRO EN LA ZONA DEL RINCÓN DE LA VICTORIA"

Por:

#### **POOL MAX SANDOVAL ROMERO**

### **PROYECTO ELABORADO EN LA ASIGNATURA CIV-502** (MENCIÓN HIDRÁULICA).

**SEMESTRE I - 2024** 

TARLIA - BOLIVIA

..................................................... …………………………………………..

M.Sc. Ing Marcelo Segovia Cortez M.Sc. Lic Clovis Gustavo Succi Aguirre

 **DECANO DE FACULTAD VICEDECANO DE FACULTAD**

 **CIENCIAS Y TECNOLOGÍA CIENCIAS Y TECNOLOGÍA**

**TRIBUNALES:**

 **...........................................................**

**M.Sc. Ing. Marcelo Pacheco Nuñez**

 **……………………………………..**

**M.Sc. Ing Oscar Marcelo Chávez Calla**

 **............................................................................**

**M.Sc. Ing. Mario Carmelo Gamarra Mendoza**

El tribunal calificador presente de este trabajo no se solidariza con la forma términos, modos y expresiones verbales en el mismo, siendo éstas responsabilidades del autor.

#### **DEDICATORIA**

A mi madre Cristina Romero dedicarle este proyecto y agradecerle de corazón que, a pesar de todos los problemas y obstáculos supo mantenerse constante nutriéndome de sus consejos y apoyo incondicional en cuanto a la realización del presente trabajo.

Te dedico este logro más en mi vida querida madre.

#### **AGRADECIMIENTO**

A Dios, quien me brindó salud, cariño, felicidad, ánimo y coraje para superar todos los obstáculos vividos. También agradecer al Centro de investigación del Agua (CIAGUA) por el préstamo de los equipos y en especial al ingeniero Mario Carmelo Gamarra Mendoza por su apoyo y orientación en el presente trabajo.

### **CAPÍTULO I: GENERALIDADES**

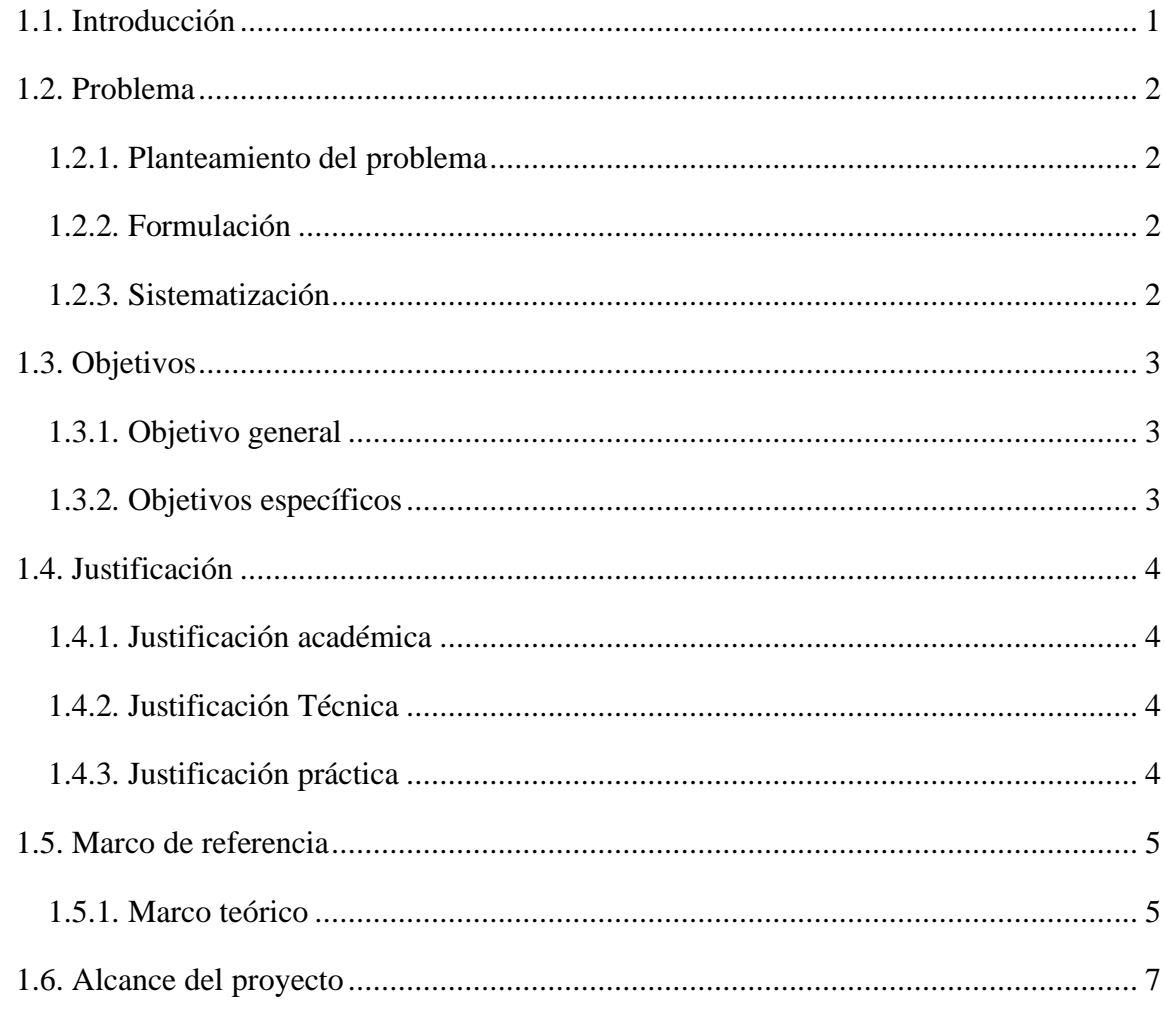

### **CAPÍTULO II: FUNDAMENTO TEÓRICO**

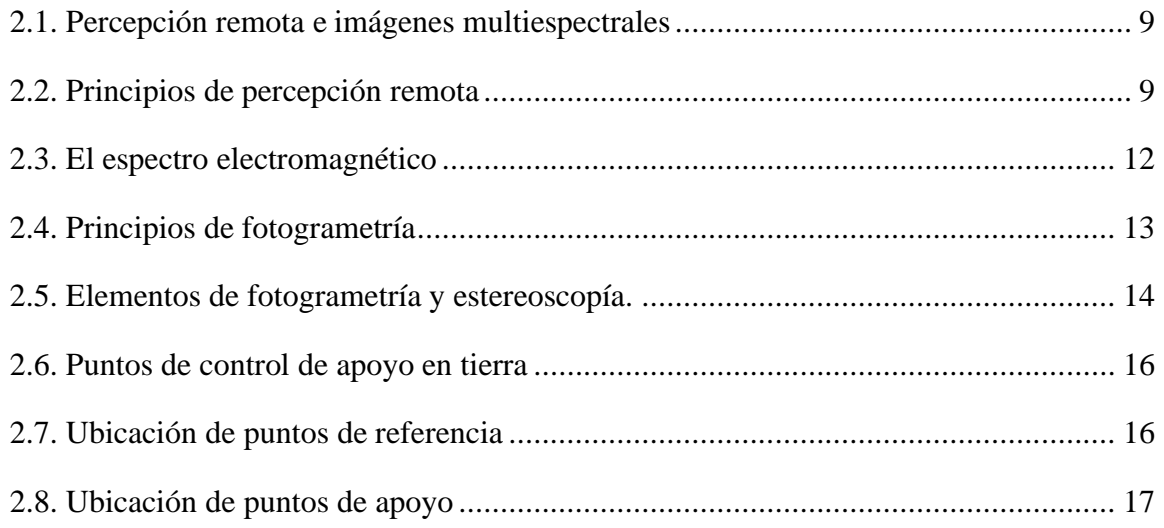

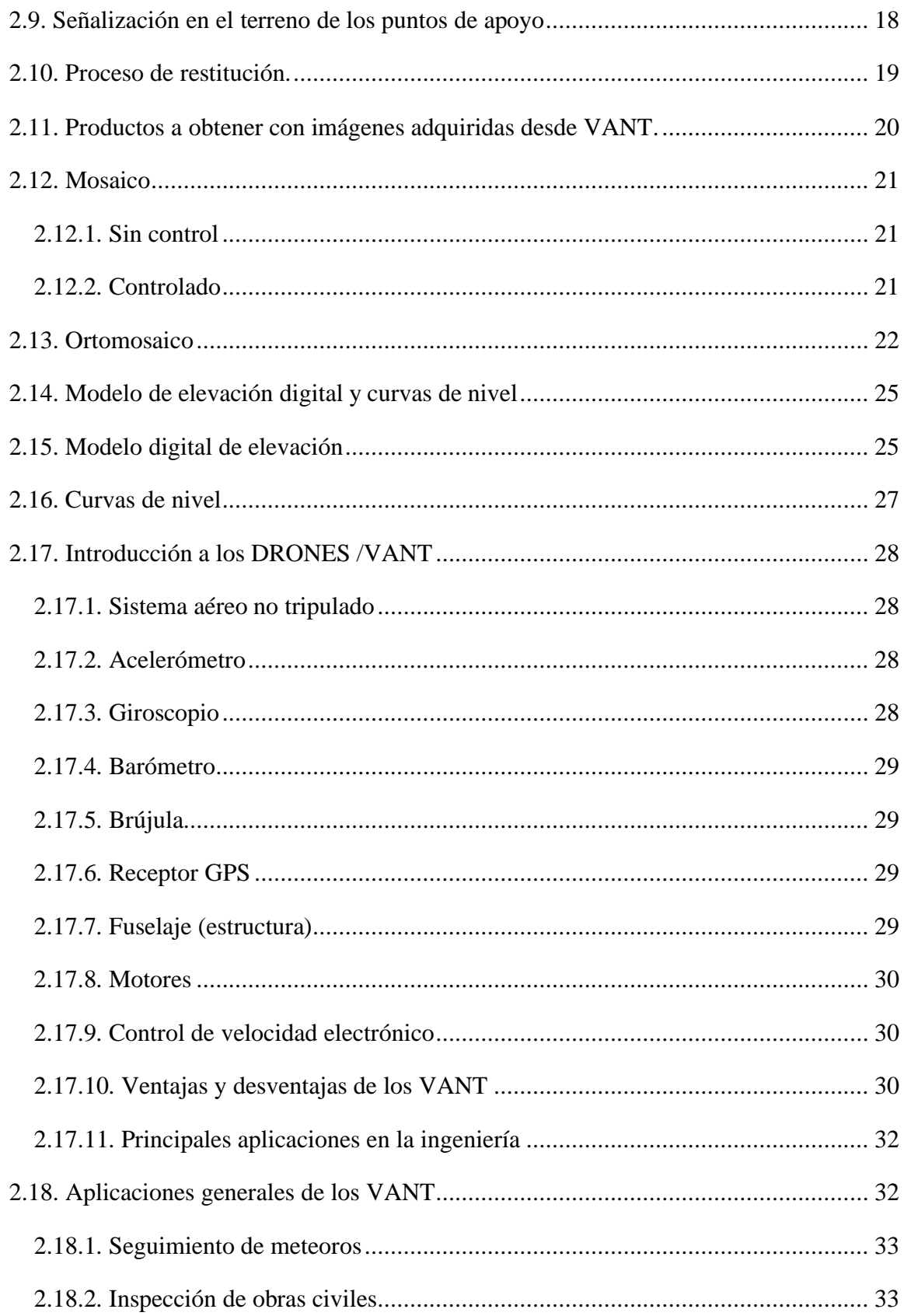

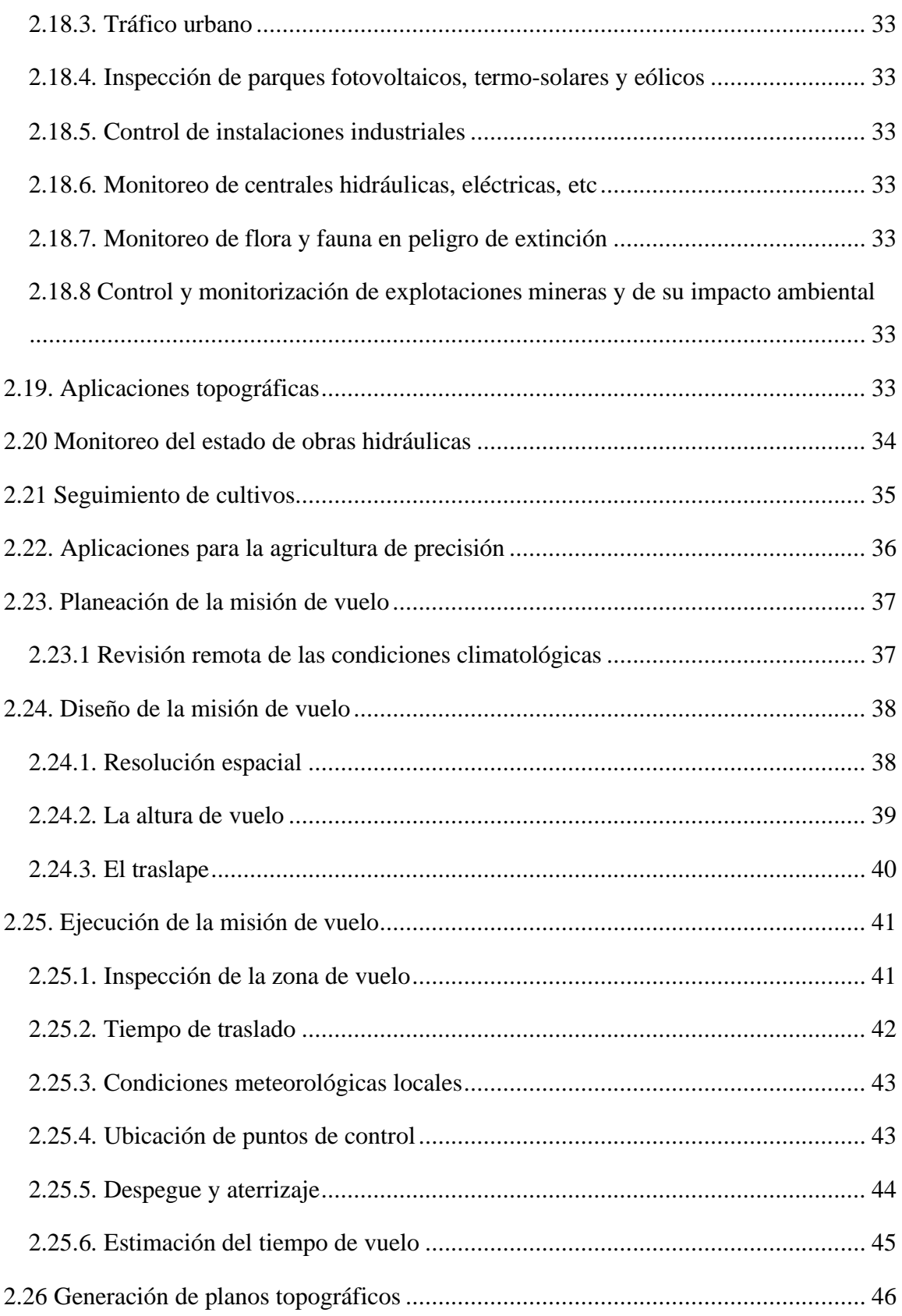

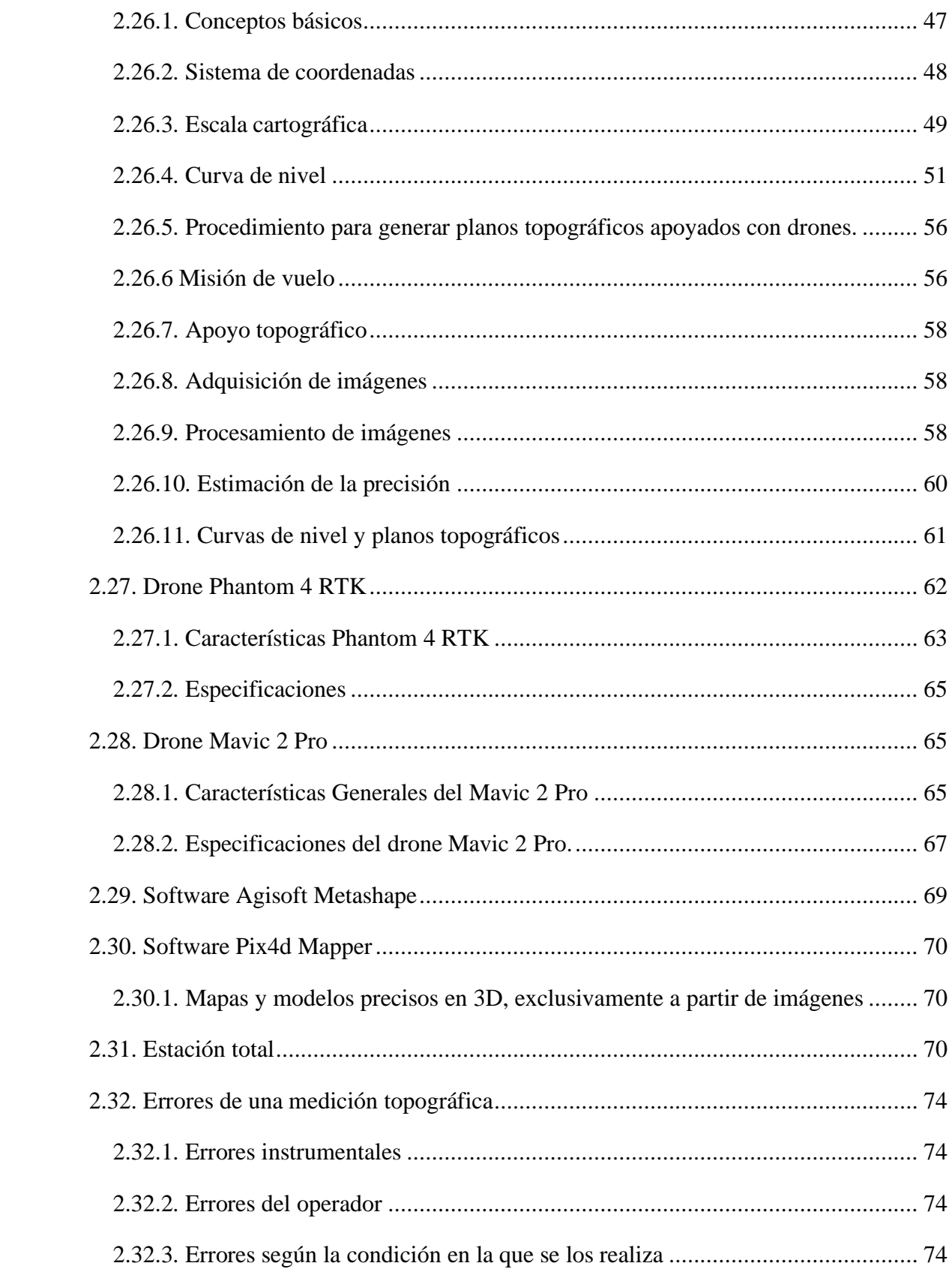

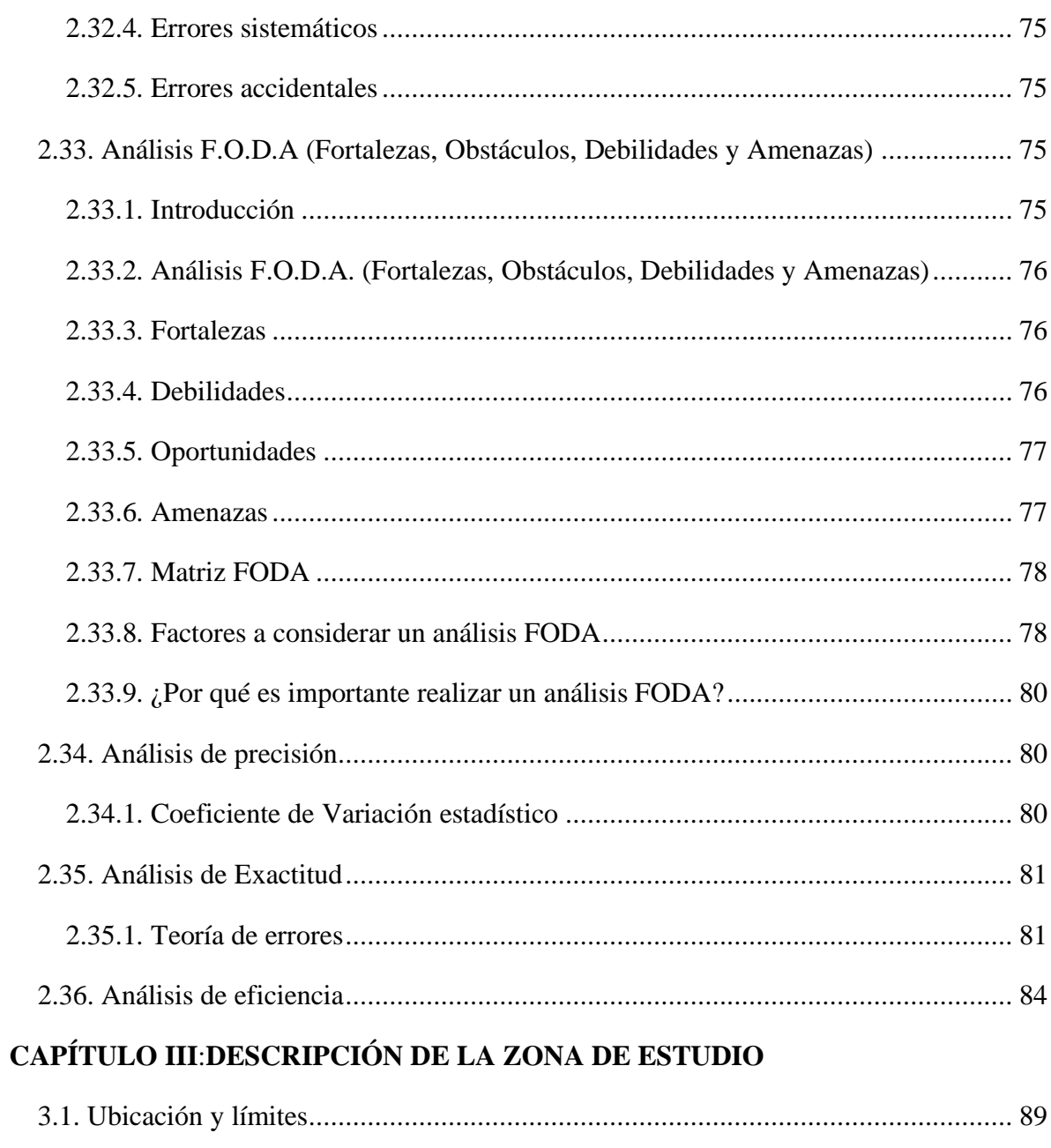

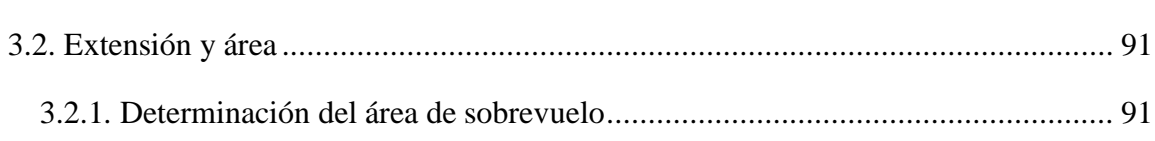

### CAPITULO IV:METODOLOGÍA Y PROCEDIMIENTO

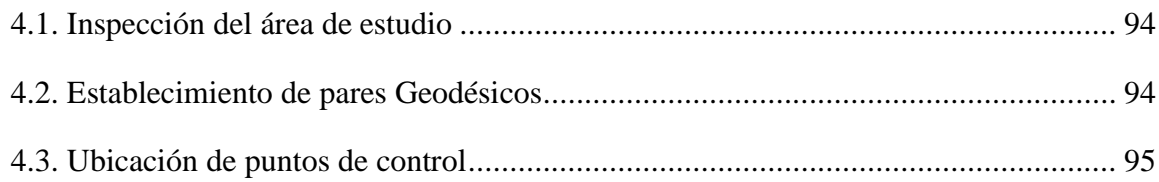

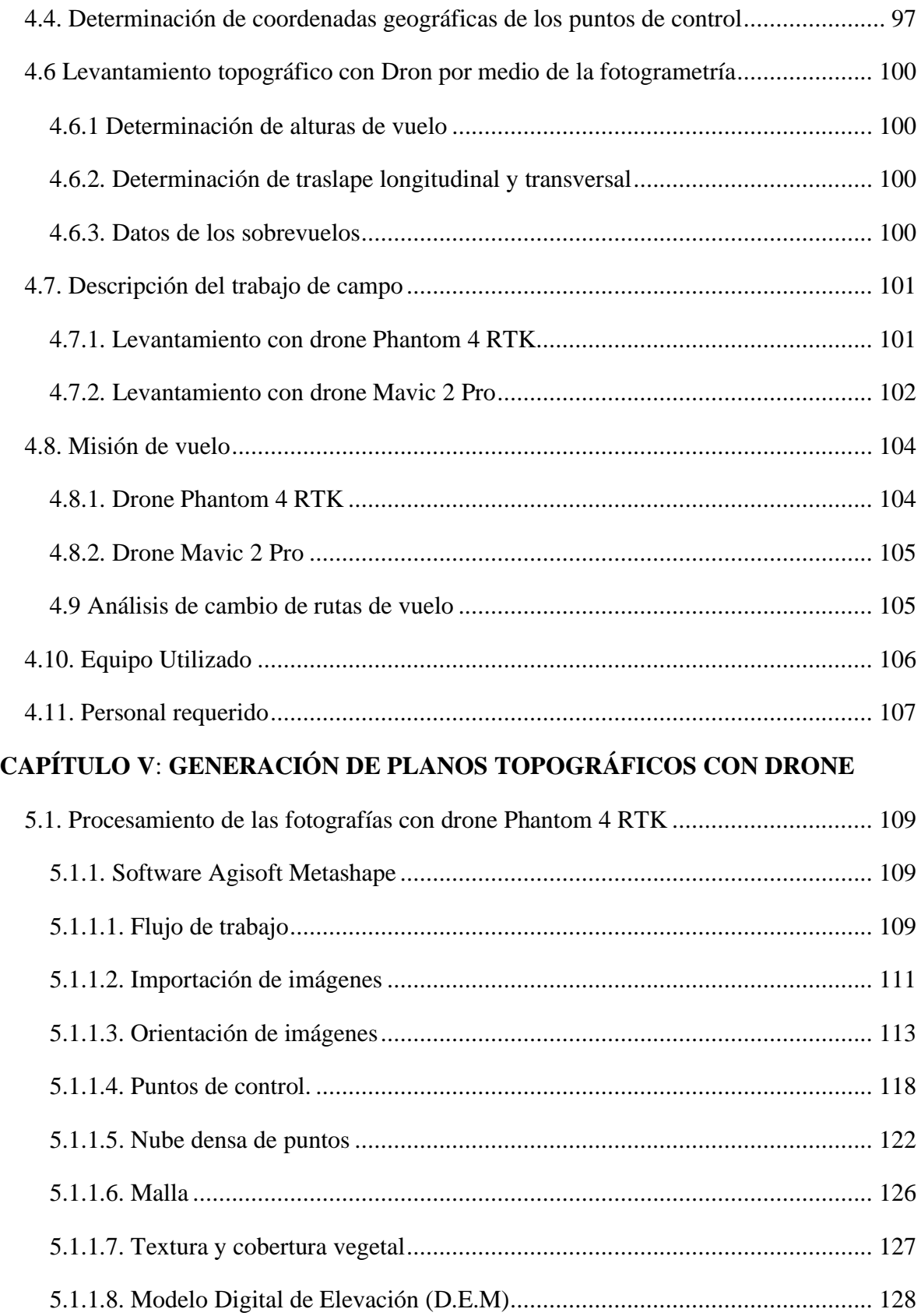

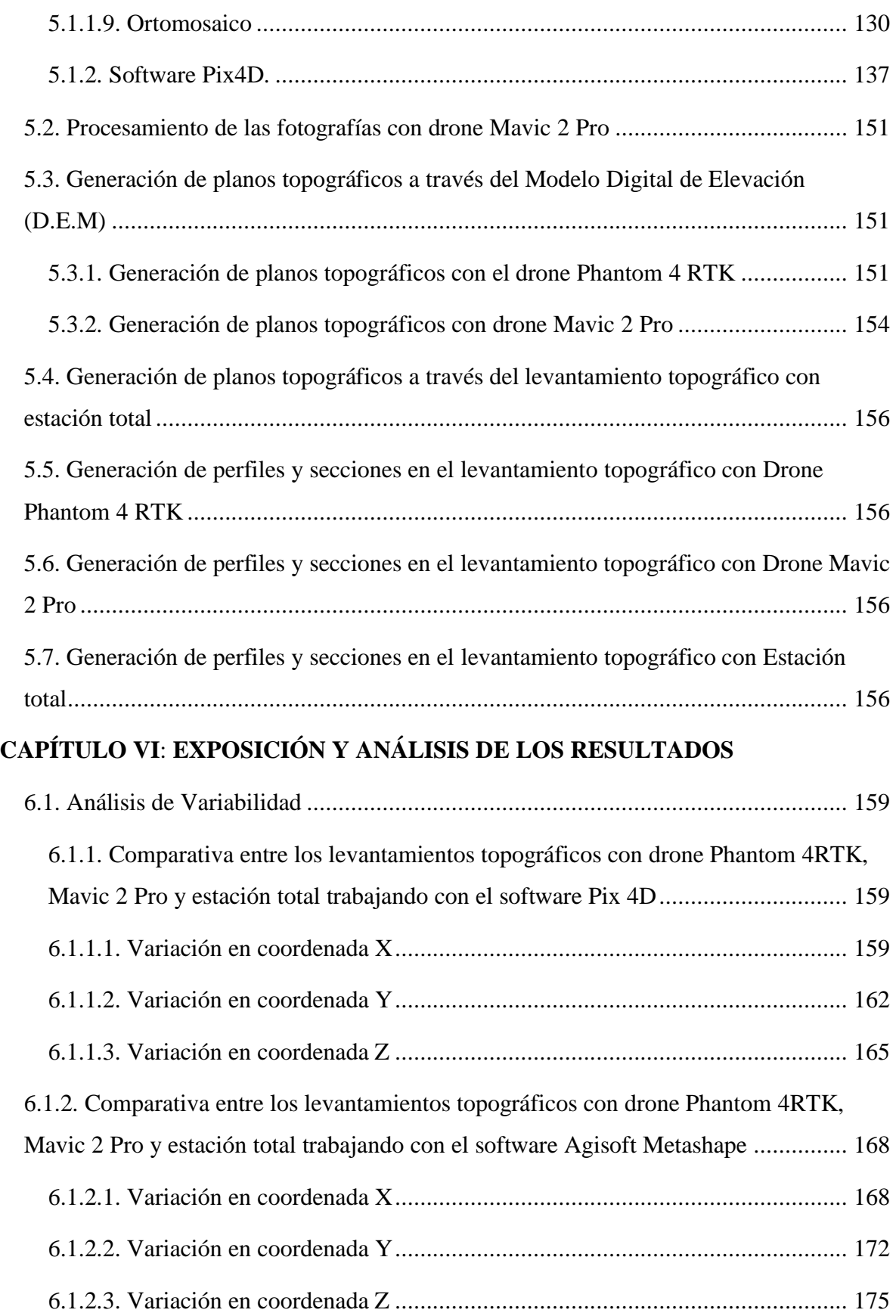

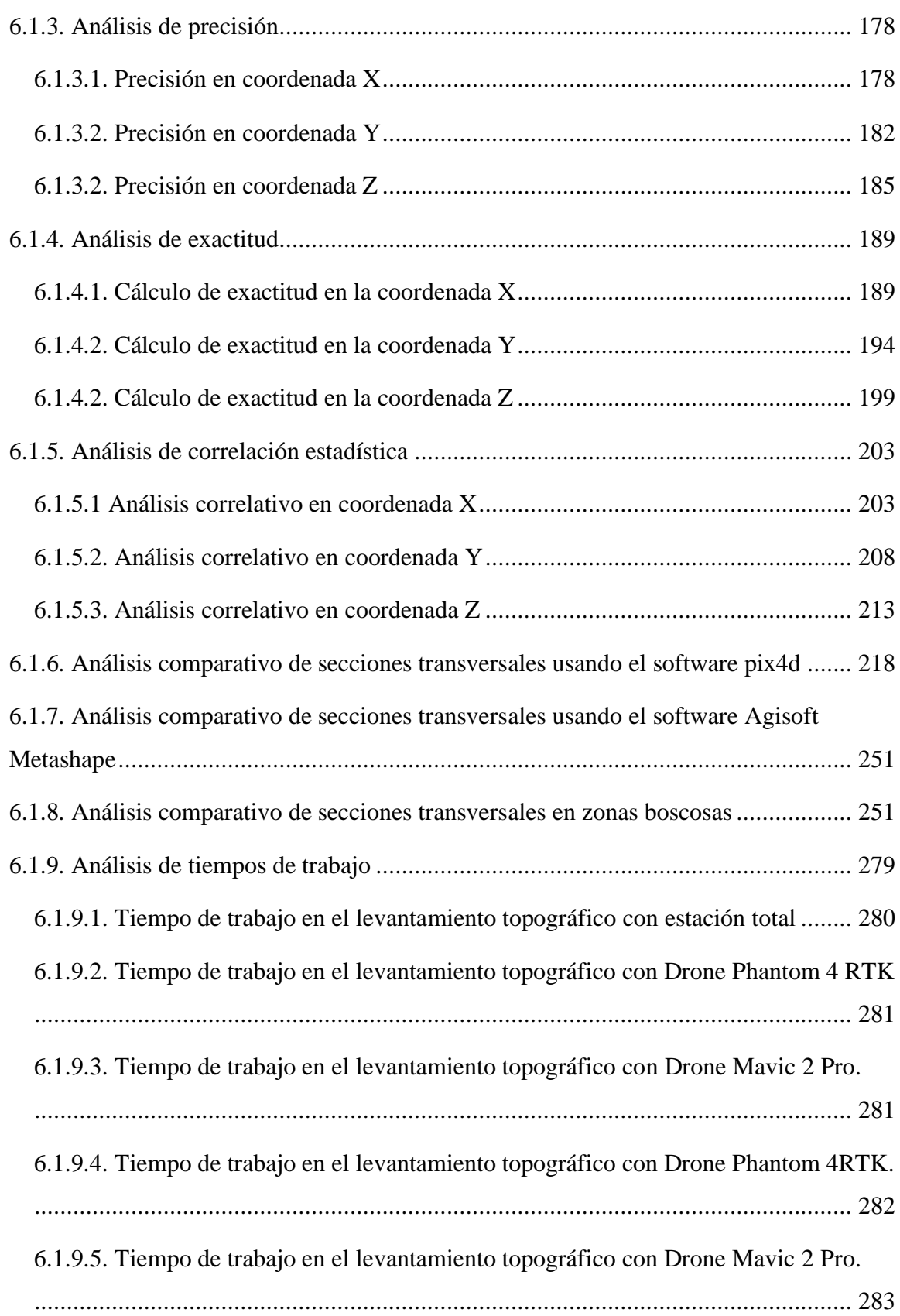

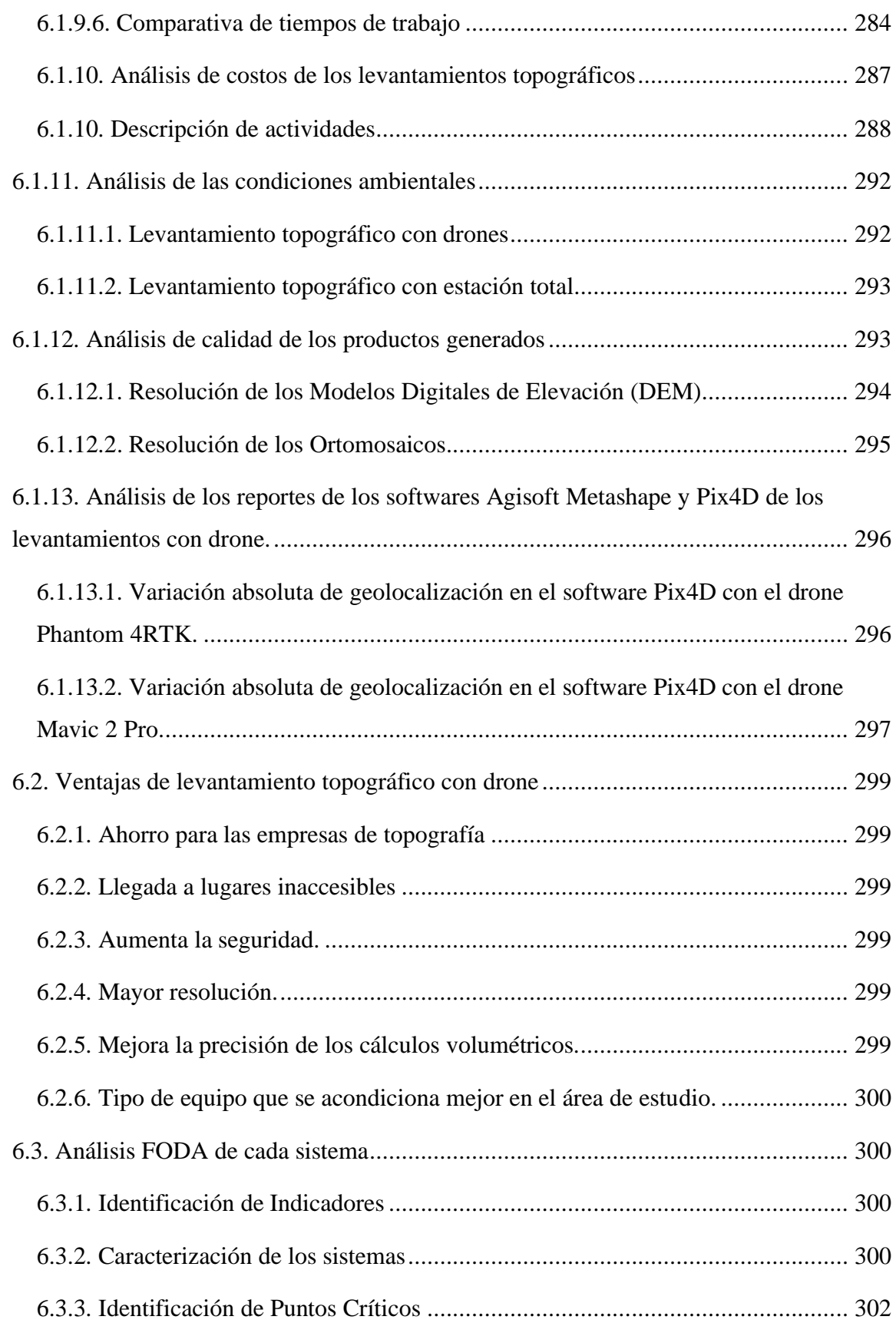

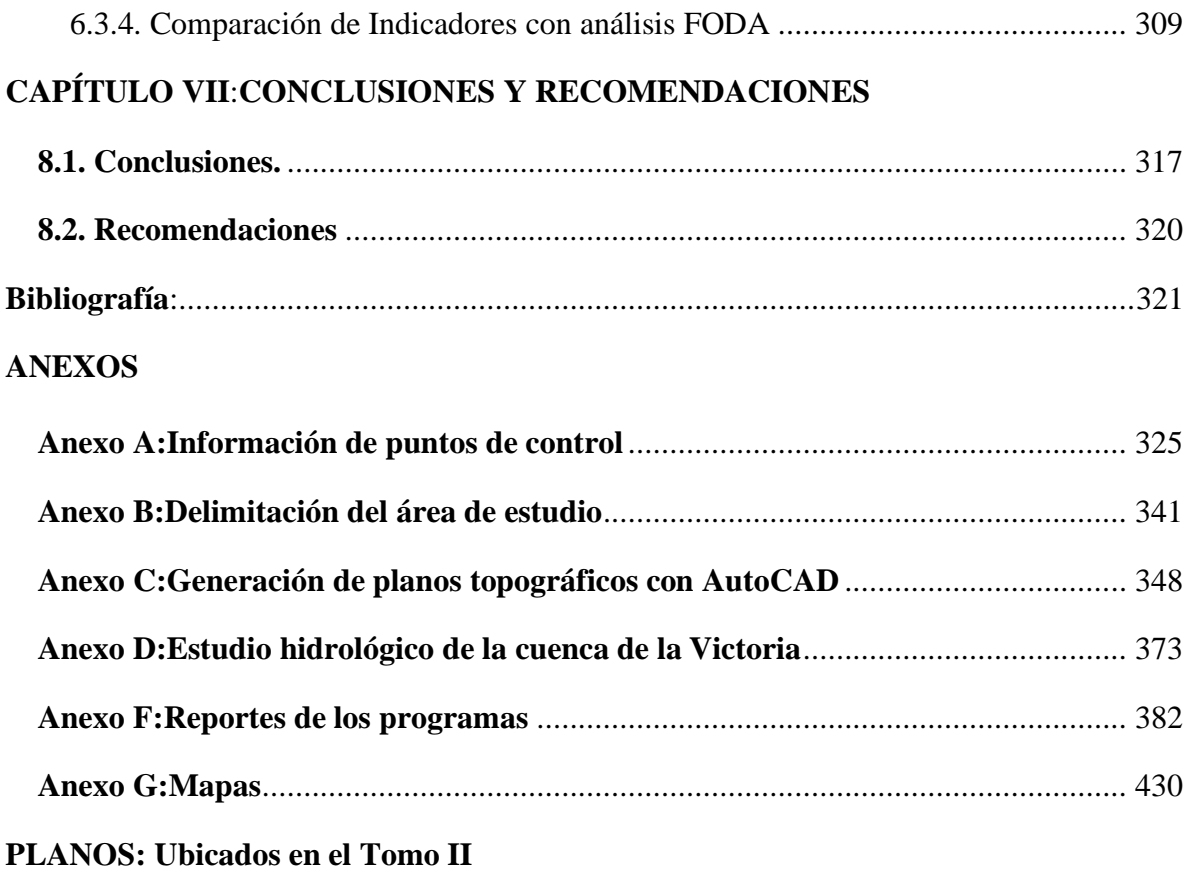

#### **INDICE DE FIGURAS**

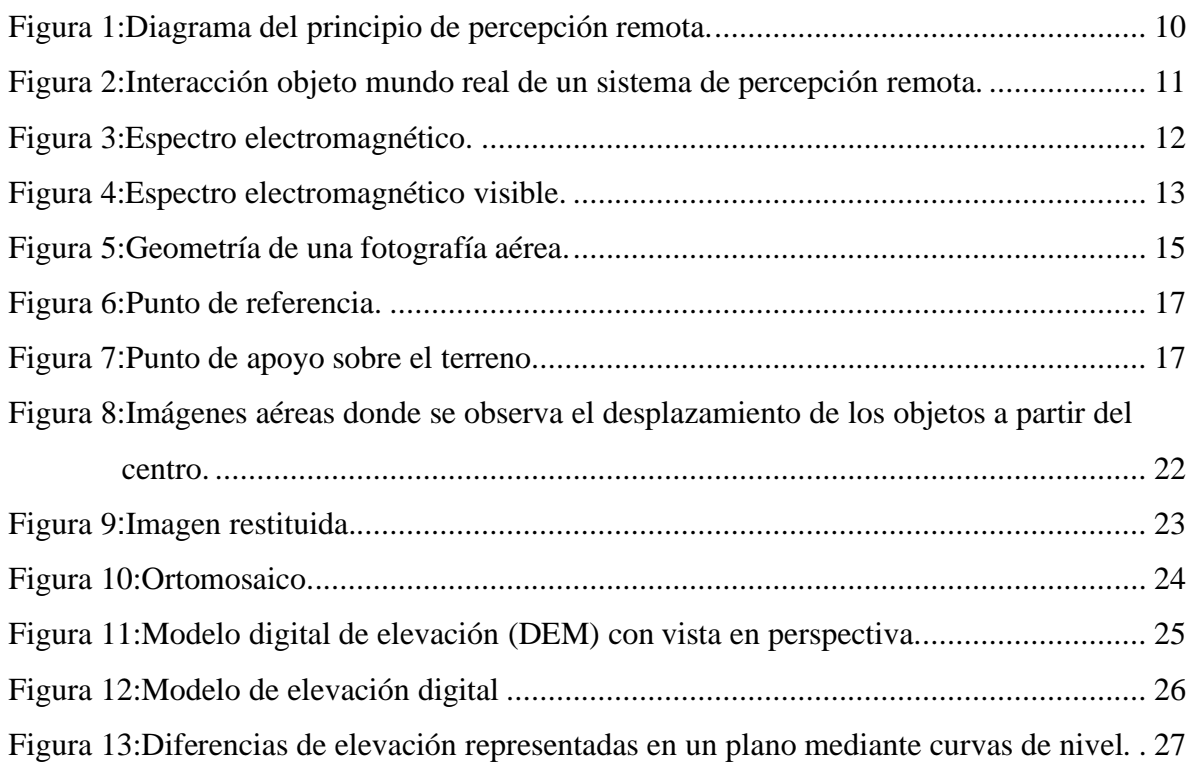

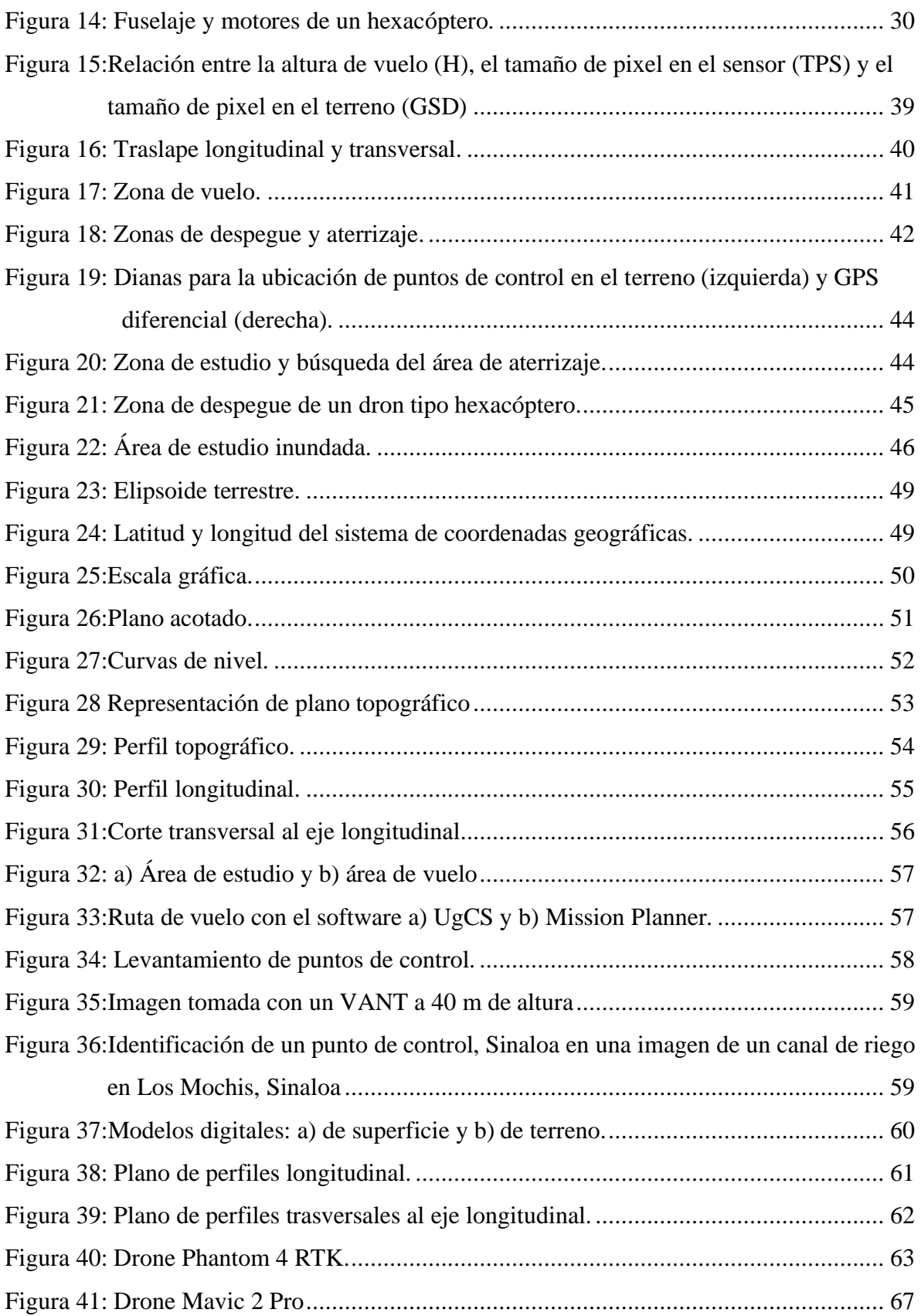

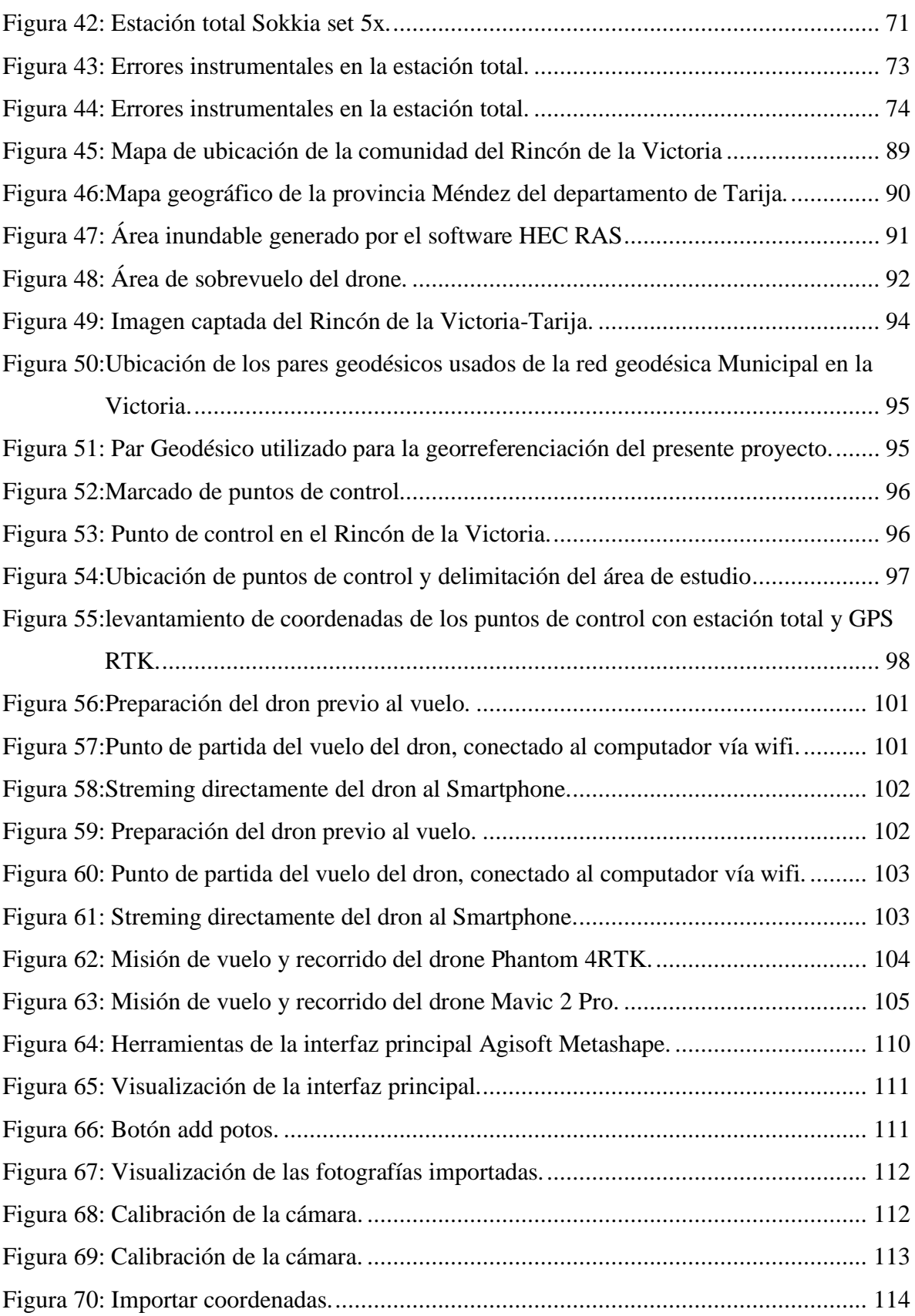

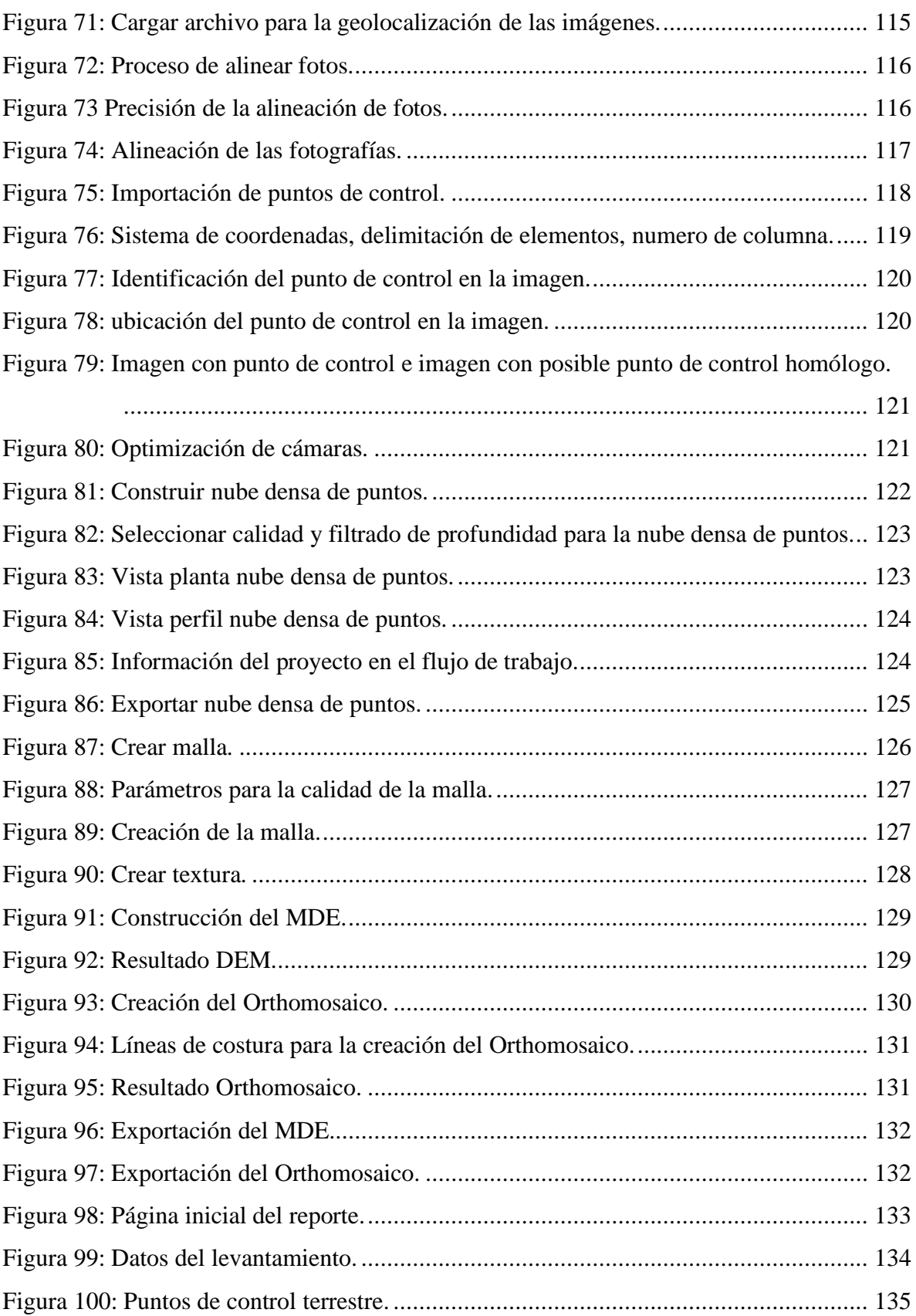

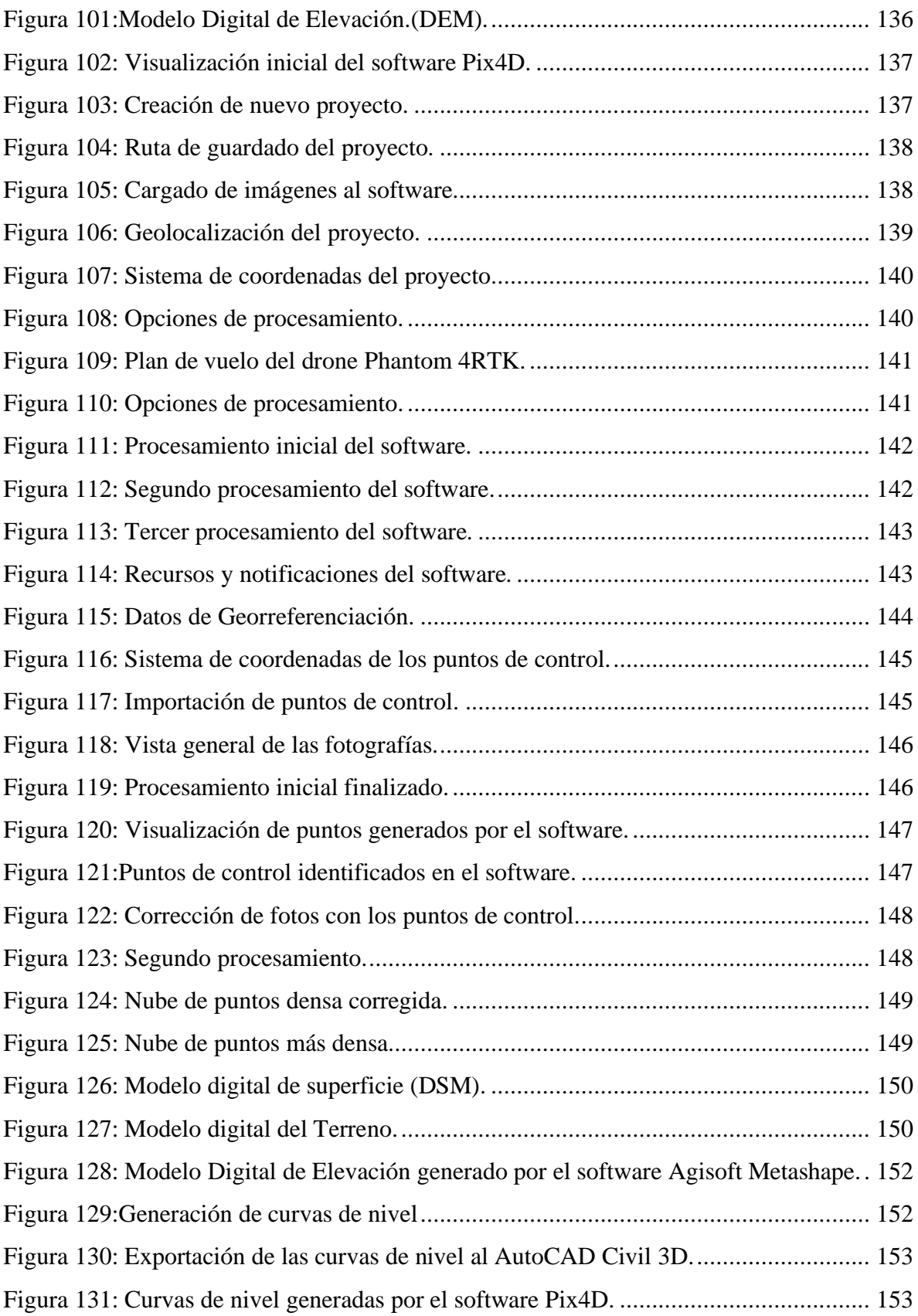

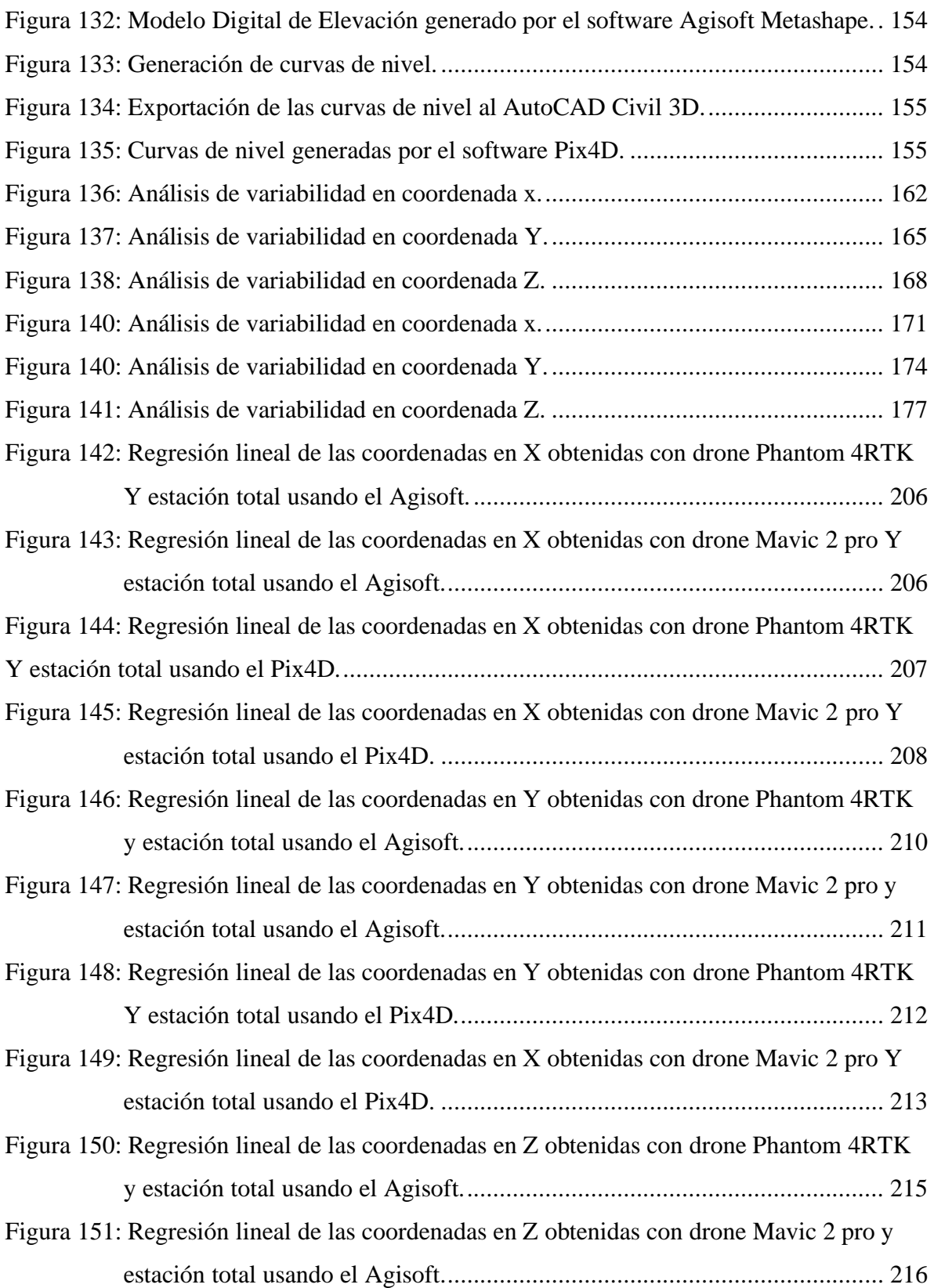

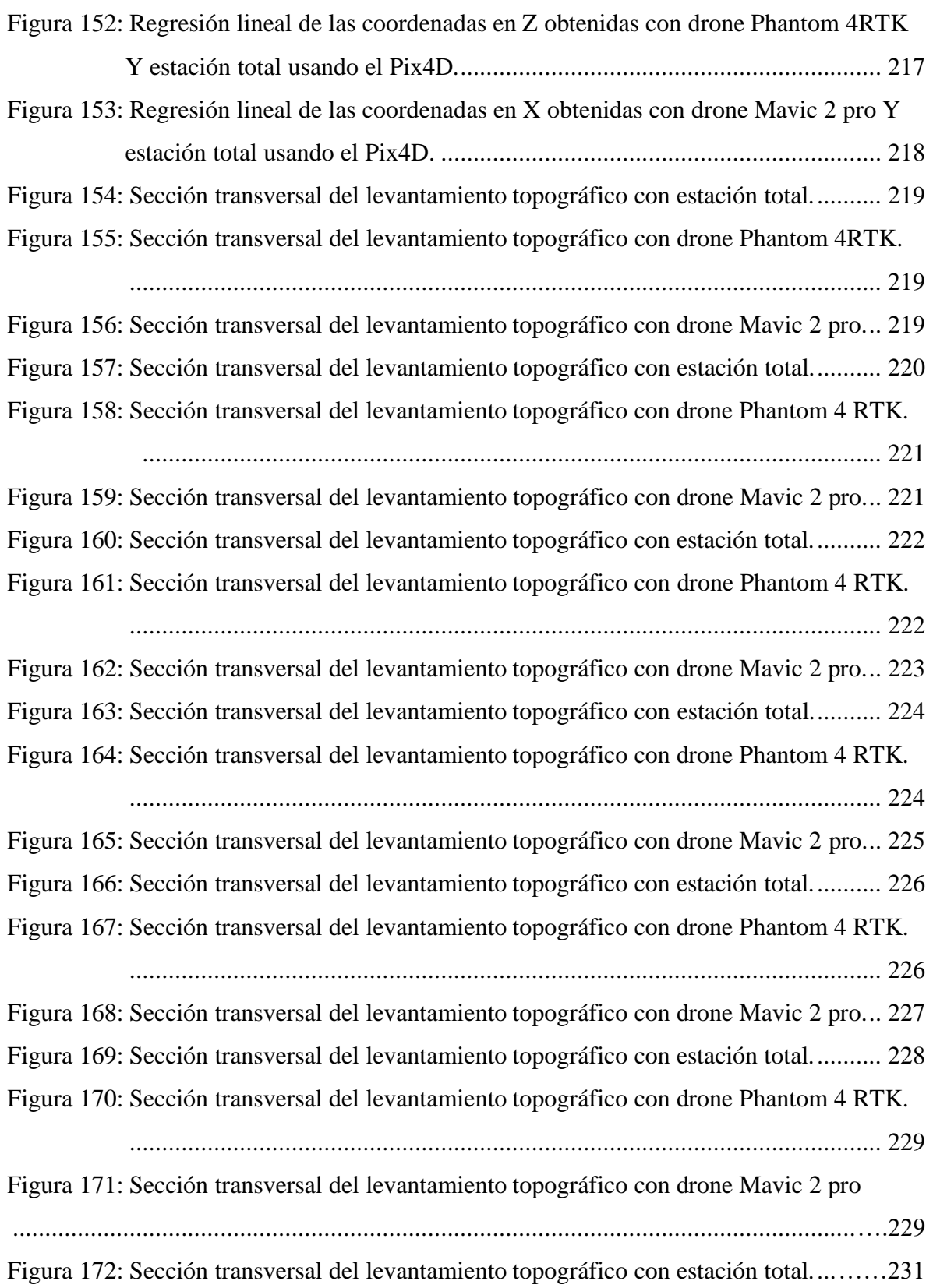

Figura 173: Sección transversal del levantamiento topográfico con drone Phantom 4 RTK. .................................................................................................................... 231 Figura 174: Sección transversal del levantamiento topográfico con drone Mavic 2 pro... 231 Figura 175: Sección transversal del levantamiento topográfico con estación total........... 233 Figura 176: Sección transversal del levantamiento topográfico con drone Phantom 4 RTK. .................................................................................................................... 233 Figura 177: Sección transversal del levantamiento topográfico con drone Mavic 2 pro. .................................................................................................................…233 Figura 178: Sección transversal del levantamiento topográfico con estación total....……235 Figura 179: Sección transversal del levantamiento topográfico con drone Phantom 4 RTK. .................................................................................................................... 235 Figura 180: Sección transversal del levantamiento topográfico con drone Mavic 2 pro... 235 Figura 181: Sección transversal del levantamiento topográfico con estación total........... 237 Figura 182: Sección transversal del levantamiento topográfico con drone Phantom 4 RTK. .................................................................................................................... 237 Figura 183: Sección transversal del levantamiento topográfico con drone Mavic 2 pro... 237 Figura 184: Sección transversal del levantamiento topográfico con estación total........... 239 Figura 185: Sección transversal del levantamiento topográfico con drone Phantom 4 RTK. .................................................................................................................... 239 Figura 186: Sección transversal del levantamiento topográfico con drone Mavic 2 pro... 239 Figura 187: Sección transversal del levantamiento topográfico con estación total........... 241 Figura 188: Sección transversal del levantamiento topográfico con drone Phantom 4 RTK. .................................................................................................................... 241 Figura 189: Sección transversal del levantamiento topográfico con drone Mavic 2 pro... 241 Figura 190: Sección transversal del levantamiento topográfico con estación total........... 243 Figura 191: Sección transversal del levantamiento topográfico con drone Phantom 4 RTK. .................................................................................................................... 243 Figura 192: Sección transversal del levantamiento topográfico con drone Mavic 2 pro... 243 Figura 193: Sección transversal del levantamiento topográfico con estación total........... 245 Figura 194: Sección transversal del levantamiento topográfico con drone Phantom 4 RTK. .................................................................................................................... 245

Figura 195: Sección transversal del levantamiento topográfico con drone Mavic 2 pro... 246 Figura 196: Sección transversal del levantamiento topográfico con estación total........... 247 Figura 197: Sección transversal del levantamiento topográfico con drone Phantom 4 RTK. .................................................................................................................... 247 Figura 198: Sección transversal del levantamiento topográfico con drone Mavic 2 pro... 248 Figura 199: Sección transversal del levantamiento topográfico con estación total........... 249 Figura 200: Sección transversal del levantamiento topográfico con drone Phantom 4 RTK. .................................................................................................................... 249 Figura 201: Sección transversal del levantamiento topográfico con drone Mavic 2 pro... 249 Figura 202: Sección transversal del levantamiento topográfico con estación total........... 250 Figura 203: Sección transversal del levantamiento topográfico con drone Phantom 4 RTK. .................................................................................................................... 250 Figura 204: Sección transversal del levantamiento topográfico con drone Mavic 2 pro... 251 Figura 205: Sección transversal del modelo digital de superficie (D.S.M). ..................... 252 Figura 206: Sección transversal del modelo digital de terreno (D.T.M). ......................... 252 Figura 207: Sección transversal del modelo digital de superficie (D.S.M). ..................... 253 Figura 208: Sección transversal del modelo digital de terreno (D.T.M). ......................... 254 Figura 209: Sección transversal del modelo digital de superficie (D.S.M). ..................... 255 Figura 210: Sección transversal del modelo digital de terreno (D.T.M). ......................... 255 Figura 211: Sección transversal del modelo digital de superficie (D.S.M). ..................... 257 Figura 212: Sección transversal del modelo digital de terreno (D.T.M). ......................... 257 Figura 213: Sección transversal del modelo digital de superficie (D.S.M). ..................... 258 Figura 214: Sección transversal del modelo digital de terreno (D.T.M). ......................... 259 Figura 215: Sección transversal del modelo digital de superficie (D.S.M). ..................... 260 Figura 216: Sección transversal del modelo digital de terreno (D.T.M). ......................... 261 Figura 217: Sección transversal del modelo digital de superficie (D.S.M). ..................... 262 Figura 218: Sección transversal del modelo digital de terreno (D.T.M). ......................... 262 Figura 219: Sección transversal del modelo digital de superficie (D.S.M). ..................... 264 Figura 220: Sección transversal del modelo digital de terreno (D.T.M). ......................... 264 Figura 221: Sección transversal del modelo digital de superficie (D.S.M). ..................... 266 Figura 222: Sección transversal del modelo digital de terreno (D.T.M). ......................... 266

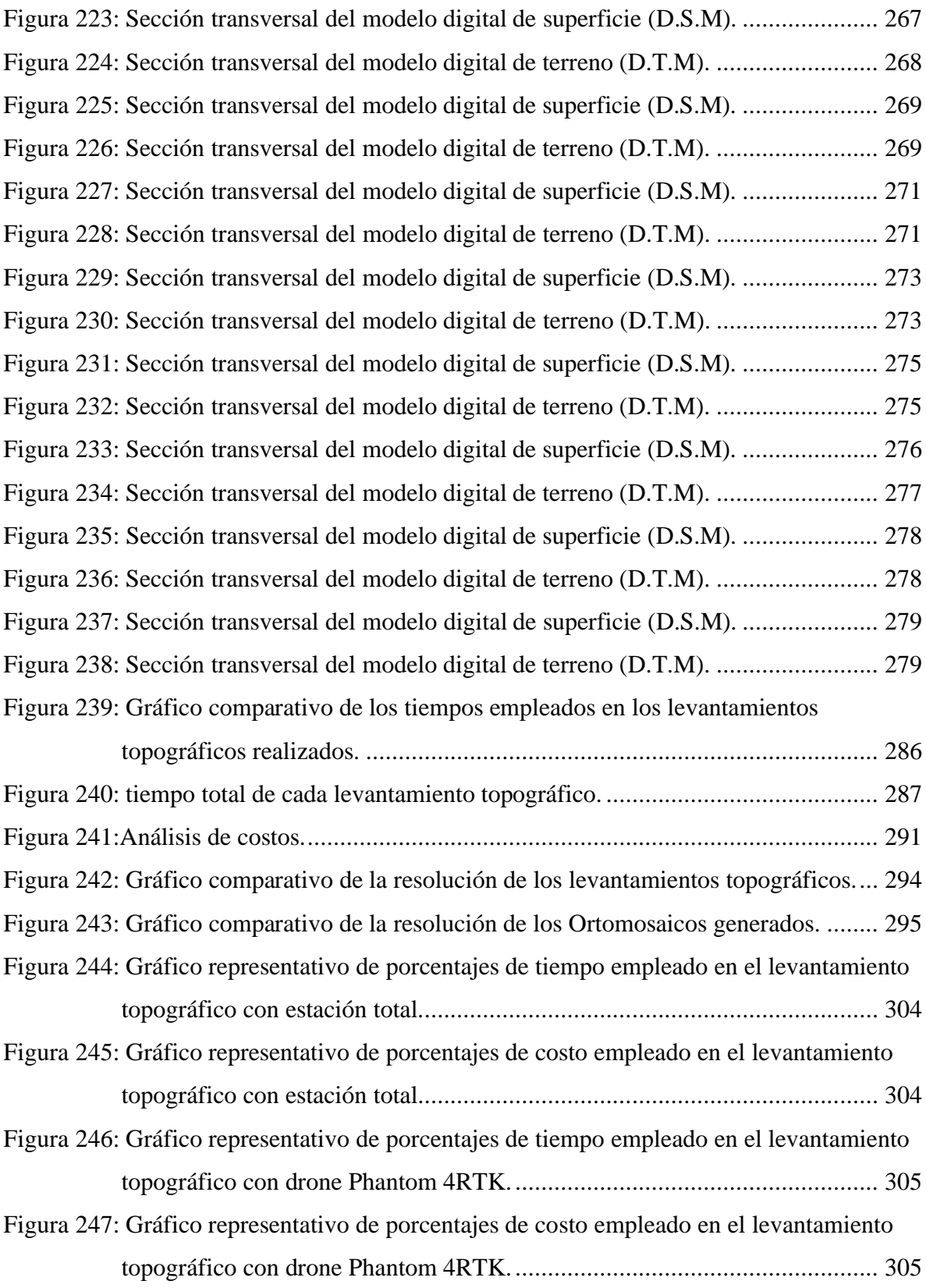

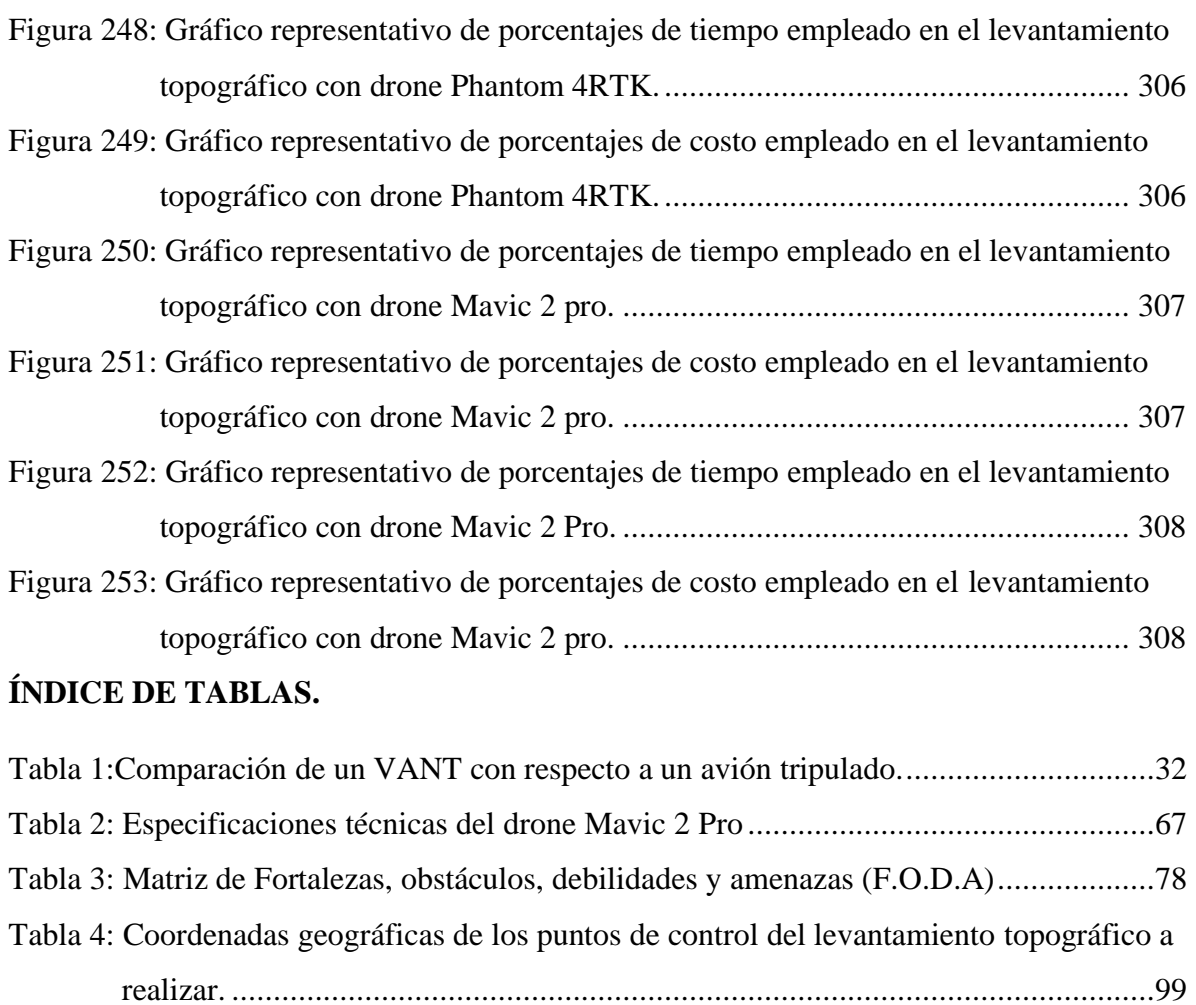

Tabla 5: Tabla de datos de los sobrevuelos con drone Phantom 4 RTK y Mavic 2 Pro.....100 Tabla 6: Cantidad de fotos vs memoria requerida. ...........................................................117 Tabla 7: Desviación de coordenadas X entre Estación Total y Drones (Fotogrametría)....160 Tabla 8: Desviación de coordenadas Y entre Estación Total y Drones (Fotogrametría)....163 Tabla 9: Desviación de coordenadas Z entre Estación Total y Drones (Fotogrametría). ...166 Tabla 10: Variación de coordenadas X entre Estación Total y Drones (Fotogrametría). ...169 Tabla 11: Desviación de coordenadas Y entre Estación Total y Drones (Fotogrametría)..172 Tabla 12: Desviación de coordenadas Z entre Estación Total y Drones (Fotogrametría). .175 Tabla 13:Coordenadas en X de todos los levantamientos.................................................178 Tabla 14: Cálculo de coeficiente de variación en X. ........................................................180 Tabla 15: Coordenadas en Y de todos los levantamientos................................................182 Tabla 16: Cálculo de coeficiente de variación en Y. ........................................................184 Tabla 17: Coordenadas en Z de todos los levantamientos. ...............................................185

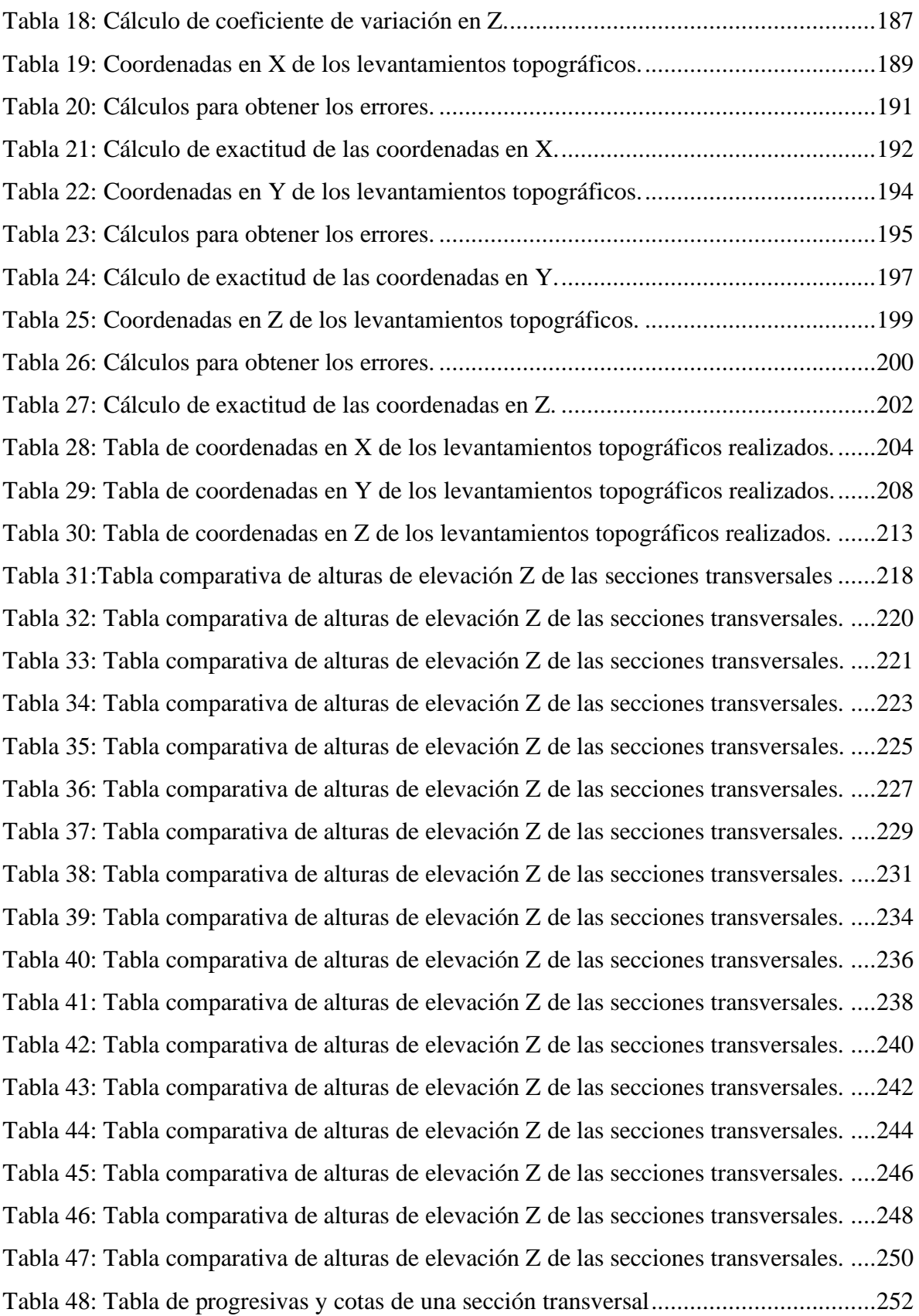

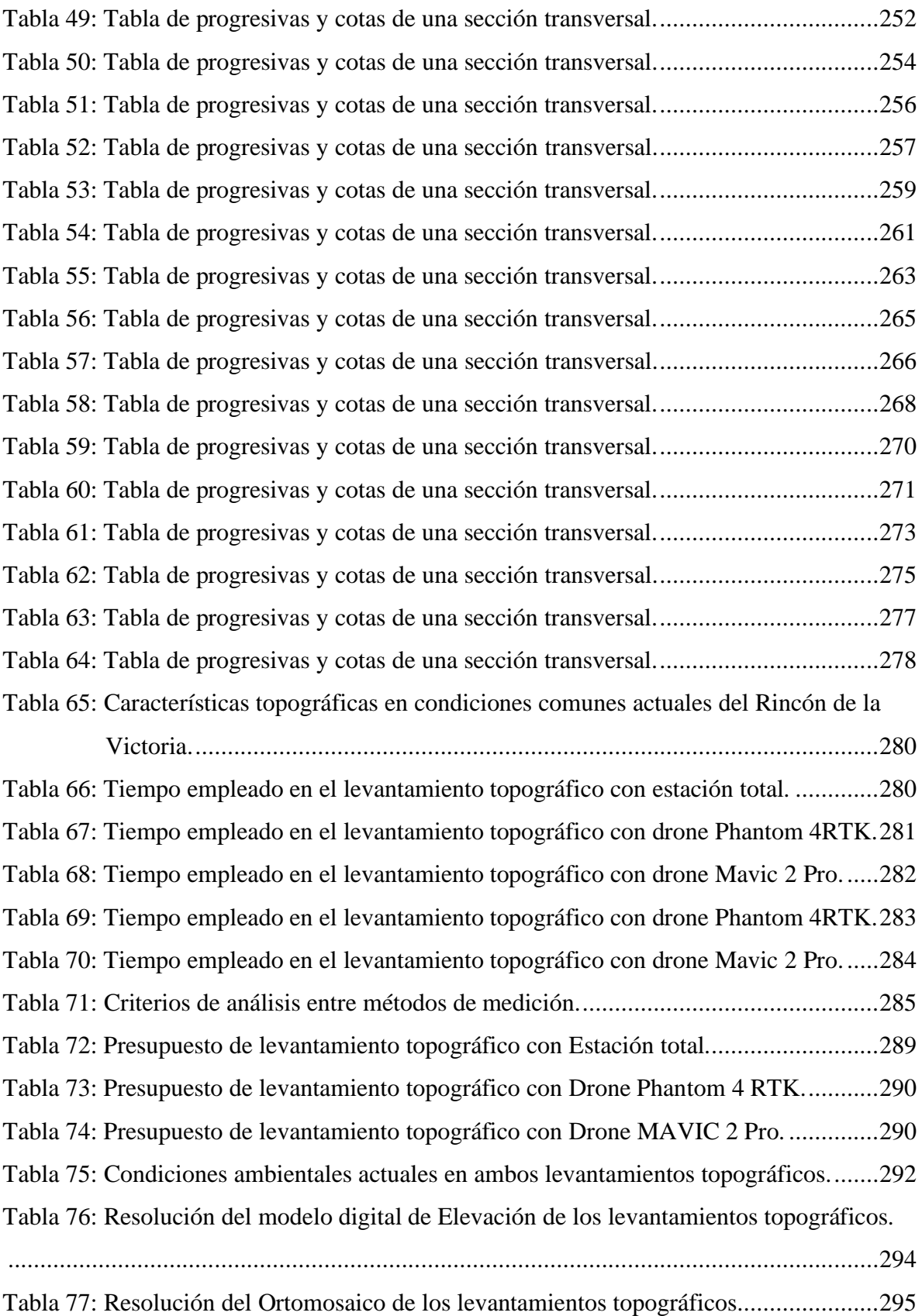

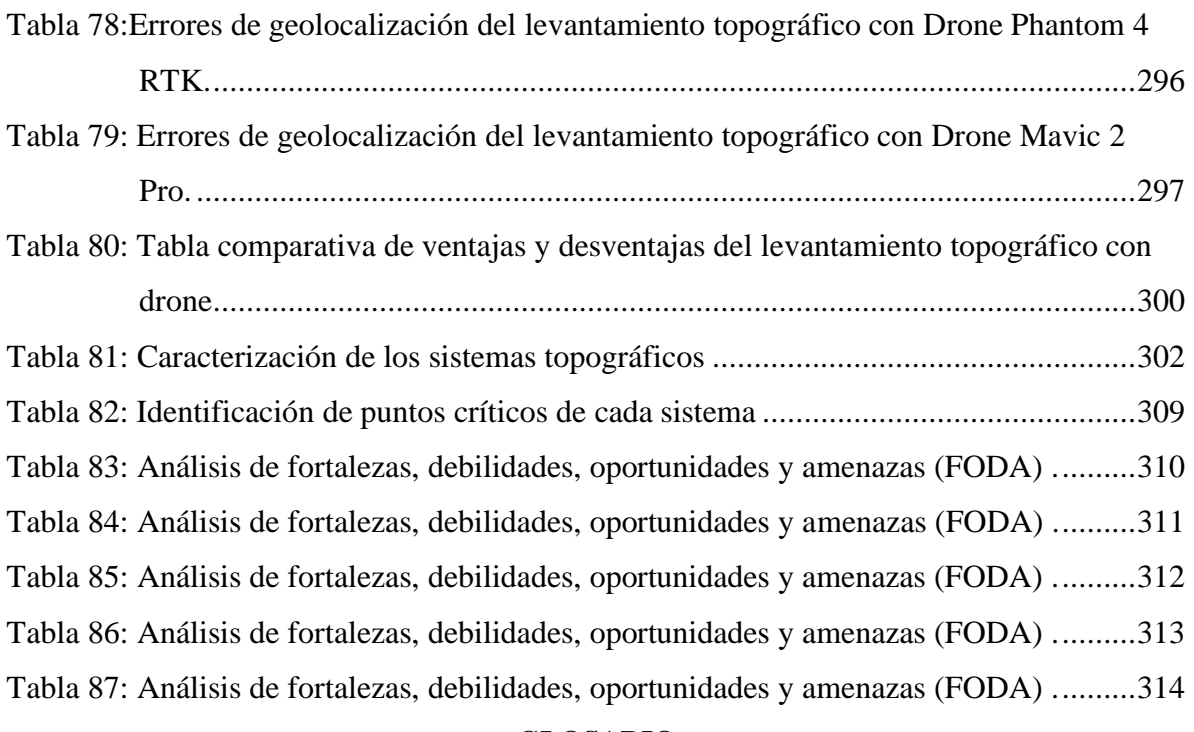

#### **GLOSARIO.**

**Drones/VANT:** Pequeño vehículo aéreo no tripulado, utilizado en el ámbito militar (para reconocimiento táctico desde gran altura, vigilancia del campo de batalla o guerra electrónica) y civil (vigilancia de manifestaciones, control de la contaminación y de incendios forestales, etc.).

**Estación total:** La Estación Total surge para reemplazar el instrumento conocido como Teodolito en la Topografía, pero además integra en sí misma otros instrumentos de gran utilidad para medición de distancias y una computadora para los cálculos necesarios con memoria interna para el almacenamiento de datos.

**IGN:** Instituto geográfico nacional de topografía.

**Fotogrametría:** La Fotogrametría es una de las actividades más emblemáticas dentro del IGN, comprende la fotografía aérea y la obtención de modelos de elevaciones, siendo información de referencia básica para la realización de la cartografía y la obtención de información geográfica en general: ocupación del suelo, urbanismo.

**Geodesia:** Parte de la geología que determina de forma matemática la figura y magnitud de la Tierra o de gran parte de ella, y se ocupa de construir los mapas correspondientes.

**NUCIF:** El proyecto NUCIF (Network de Universidades para el Conocimiento y la Integración de Fronteras) pretende transferir buenas prácticas europeas en la planificación y gestión de herramientas

de cooperación transfronteriza para el desarrollo económico y surge de la necesidad de fortalecer y consolidar otra experiencia de redes entre universidades latinoamericanas que toma el nombre de RED REUNIF (Red de Universidades de Fronteras) con el objetivo de promover la formación, investigación y extensión universitaria de las cuatro áreas involucradas: Argentina, Bolivia, Chile y Paraguay.

**COOSALT R.L:** Cooperativa de servicio de Agua Potable y Alcantarillado. Otorga el servicio de agua potable, en condiciones de ser consumida por nuestros socios / usuarios, hasta los hogares Tarijeño**.**

**Punto de control topográfico:** Para un mejor entendimiento, un punto de apoyo, punto de control terrestre o punto topográfico, no es más que un lugar, una parte que es fácilmente observable en la tierra, del que se conoce su localización bajo un sistema de coordenadas; los mismos que están en sitios específicos dentro del área que se desea estudiar.

**Nube de puntos densa topográfica:** Una nube de puntos densa se genera a partir de imágenes mediante fotogrametría. Las imágenes con suficiente calidad, solapamiento y textura pueden generar nubes de puntos muy densas y de gran precisión. La precisión y la densidad son los puntos fuertes de este proceso.

**GSD:** El parámetro de análisis Ground Sample Distance (GSD) indica el tamaño aproximado que representa un píxel en el terreno; por ende, los objetos no son identificables con un solo píxel. La distancia de muestreo del suelo (GSD) describe la distancia entre el punto central de dos píxeles consecutivos. La GSD es un cálculo importante tanto para la fotografía aérea como para la fotogrametría, que es una técnica que se utiliza habitualmente para crear mapas topográficos en 3D.

**Mosaico:** Se llama así al conjunto ordenado de fotografías rectificadas dispuestas sobre de un tablero o mesa de trabajo, de tal forma que al pegar estas fotografías ahora si existe perfecta coincidencia de detalles ya que las imágenes están rectificadas.

**Ortomosaico:** Un ortomosaico es un producto de imagen fotogramétricamente orto rectificado organizado como mosaico a partir de una colección de imágenes, donde la distorsión geométrica se ha corregido y donde se ha realizado un balance de color de las imágenes para producir un dataset de mosaico continuo.

**DEM:** El término modelo de elevación digital o DEM, por sus siglas en inglés, se refiere a una abstracción digital tridimensional que describe o modela la complejidad de la superficie del terreno en un área específica.

**DSM:** (modelo digital de superficie). La representación de valores de elevación continuos sobre una superficie topográfica, incluida la vegetación y entidades de creación humana, mediante un conjunto regular de valores z referenciados a un datum común.

**Datum**: Un datum proporciona un marco de referencia para medir las ubicaciones en la superficie de la tierra. Define el origen y la orientación de las líneas de latitud y longitud. Más información sobre esferoides y esferas.

**DTM:** Modelo Digital del Terreno, puede describirse como una representación tridimensional de una superficie del terreno consistente en coordenadas X, Y, Z almacenadas en forma digital.

**Altitud:** Distancia vertical de un punto de la superficie terrestre respecto al nivel del mar**.**

**Planimetría:** Parte de la topografía que trata la medición y representación de una porción de la superficie terrestre sobre una superficie plana**.**

**Altimetría:** Parte de la topografía que se ocupa de la medición de alturas.

**U.T.M:** El sistema de coordenadas UTM (Universal Transverse Mercator) es un sistema de proyección cartográfico basado en cuadrículas con el cual se pueden referenciar puntos sobre la superficie terrestre.

**Curva de nivel:** Línea imaginaria que forman los puntos de un terreno situados a una misma altura, empleada en topografía para figurar el relieve.

**Phantom 4 RTK:** El Phantom 4 RTK incluye un módulo RTK completamente integrado que proporciona información de posición a nivel centimétrico en tiempo real, para obtener una precisión absoluta en la meta información de la imagen. Asimismo, ofrece seguridad de vuelo mejorada y permite recoger información de gran precisión.

**ASPRS:** Sociedad Estadounidense de Fotogrametría y Detección Remota (ASPRS) es una asociación científica que atiende a más de 7000 miembros profesionales en todo el mundo.

**Time sync:** Sistema operativo para drone el cual permite la capacidad de sincronizar con precisión la detección externa y calcular con el tiempo GPS/RTK, el reloj del controlador de vuelo y el tiempo de exposición de las cámaras estéreo.

**SDK:** El SDK simplifica el proceso de desarrollo de aplicaciones al encargarse de funcionalidades de bajo nivel como la estabilización del vuelo, la gestión de la batería, la transmisión de señales y la comunicación.

**DJI Cloud PPK:** En general, el uso de DJI Cloud PPK puede ayudar a mejorar la precisión de los datos recopilados por drones para proyectos de mapeo.

**Kml:** Es un formato de archivo que se utiliza para mostrar datos geográficos en un navegador terrestre, como Google Earth, Google Maps y Google Maps para móviles. KML utiliza una estructura basada en etiquetas con atributos y elementos anidados y está basado en el estándar XML.

**Kmz:** La extensión KMZ representa el lenguaje de marcas Keyhole Markup Language (comprimido) utilizado por Google para realizar anotaciones geográficas y visualizar mapas en 2D y 3D en línea.

**Mavic 2 Pro:** El drone DJI Mavic 2 Pro ofrece detección omnidireccional de obstáculos, un alcance de transmisión de hasta 8 km e incluye entre otras ventajas el modo de vuelo inteligente, hiperlapso.

**Geolocalización:** Localización geográfica de un lugar, o bien de una persona o cosa en un momento determinado.

**Precisión**: Grado de concordancia entre diferentes resultados de medida de un mismo mensurando. Depende en buena medida de la estabilidad de las condiciones medioambientales durante el proceso de medida.

**Exactitud:** Es el grado de proximidad entre una cantidad medida y el verdadero valor de la medida. Como este último valor es desconocido esta cantidad nunca puede ser determinada completamente. Para subsanar este escollo se sustituye el valor verdadero por un valor casi verdadero del mensurando.

**Efectividad:** Al hablar del concepto de efectividad hacemos referencia a realizar correctamente las cosas, en otras palabras, el significado de efectividad conlleva asumir las tareas de la mejor manera posible en función de los recursos disponibles y de los resultados esperados. Por lo tanto, hablamos de la relación entre lo que se realiza en el trabajo, el cumplimiento de los objetivos y la misión y visión de la empresa.

**AutoCad:** AutoCAD es el programa por defecto que muchos arquitectos usan para diseñar bocetos, dibujos, planos, estructuras y piezas que deben cumplir con ciertos parámetros solicitados por los clientes.

Además, AutoCAD es un programa multifacético que permite desarrollar proyectos de índole arquitectónico, industrial, mecánicos, de diseño gráfico y de ingeniería. Gracias a la posibilidad de visualizar los diseños en 2D y 3D, AutoCAD es uno de los programas de diseño digital líderes del mercado.

**ArcGIS:** ArcGIS es un completo sistema que permite recopilar, organizar, administrar, analizar, compartir y distribuir información geográfica. Como la plataforma líder mundial para crear y utilizar sistemas de información geográfica (SIG), ArcGIS es utilizada por personas de todo el mundo para poner el conocimiento geográfico al servicio de los sectores del gobierno, la empresa, la ciencia, la educación y los medios. ArcGIS permite publicar la información geográfica para que esté accesible para cualquier usuario. El sistema está disponible en cualquier lugar a través de navegadores Web, dispositivos móviles como smartphones y equipos de escritorio.

**Agisoft Metashape:** Procesa miles de imágenes aéreas Agisoft Metashape permite generar Ortofotos georreferenciadas de alta resolución (hasta 5cm de precisión con puntos de control en terreno) y DEM texturizados con alto nivel de detalles. El flujo de trabajo es completamente automatizado y permite procesar miles de imágenes aéreas, obtenidas ya sea por un vuelo fotogramétrico convencional, o bien por un UAV (avión no tripulado).

**Pix4D:** Pix4D es un software de procesamiento de imágenes, que son obtenidas producto del mapeo con drones y dispositivos móviles. A través del uso de algoritmos de última generación y avanzadas técnicas de procesamiento fotogramétrico genera nubes de puntos, modelos digitales de superficie y ortomosaicos de muy alto detalle que son utilizados en el campo de la fotogrametría. También cuenta con una línea de dispositivos de captura de datos, entre los cuales se incluyen cámaras y sensores que complementan al software. Pix4D es una opción sumamente completa y transversal a todas las industrias en el mercado que requieran de data e información de muy alto detalle y precisión. A continuación, te explicamos cómo puedes sacarle el mejor provecho.

**HEC RAS:** (Hydrological Engineering Center – River Analysis System) es un programa de modelización hidráulica unidimensional compuesto por 4 tipos de análisis en ríos: Modelización de flujo en régimen permanente. Modelización de flujo en régimen no permanente. Modelización del trasporte de sedimentos.

**Análisis FODA:** El análisis FODA es una técnica utilizada para evaluar el desempeño de una organización en el mercado y se utiliza para desarrollar estrategias comerciales efectivas. Su nombre es un acrónimo de las palabras "fortaleza, oportunidades, debilidad y amenazas".